# This is CS50.

# scribe notes

# problem set 0

# walkthrough

cs50.net/psets

# sectioning

cs50.net/section

# office hours

cs50.net/ohs

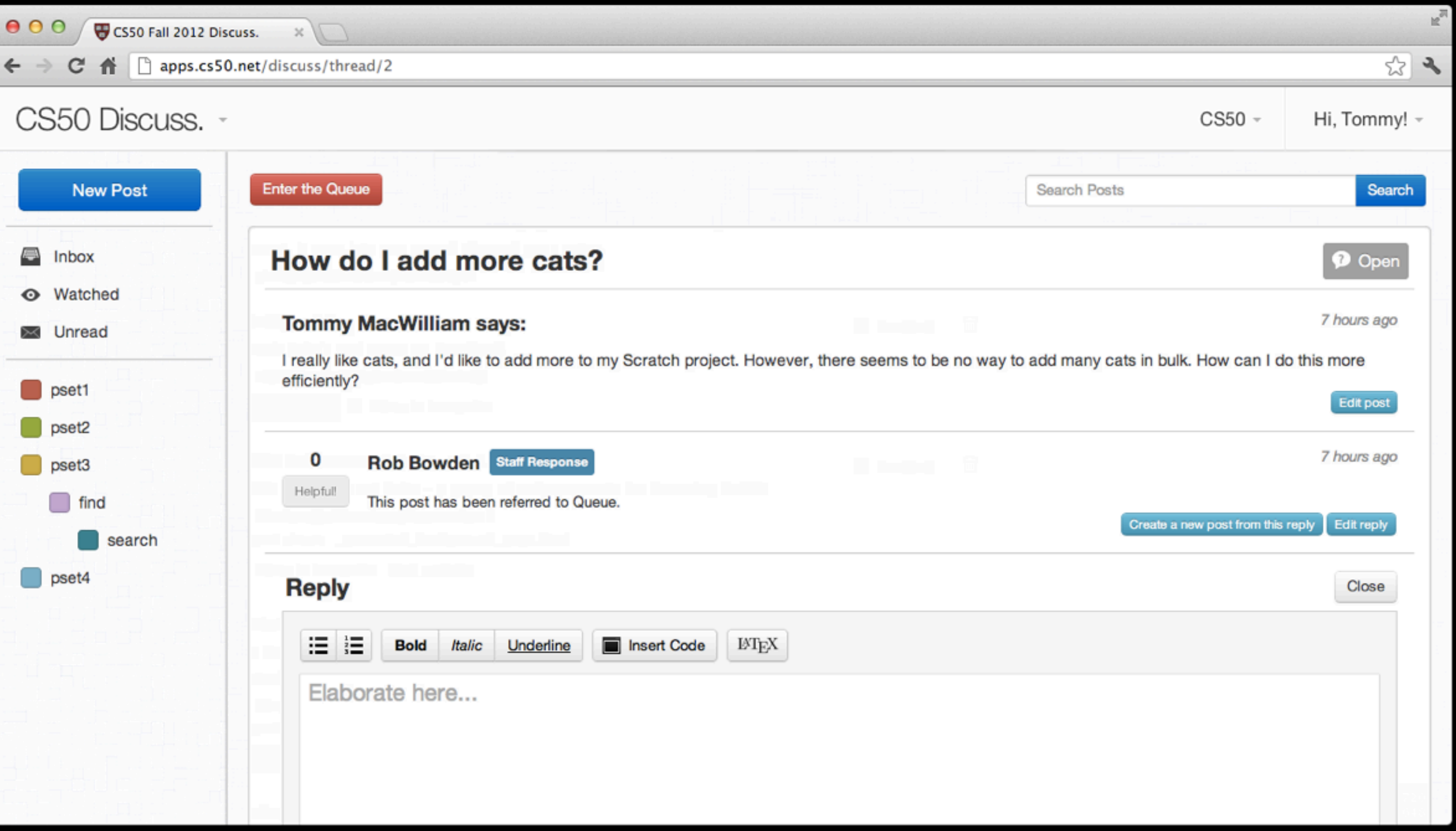

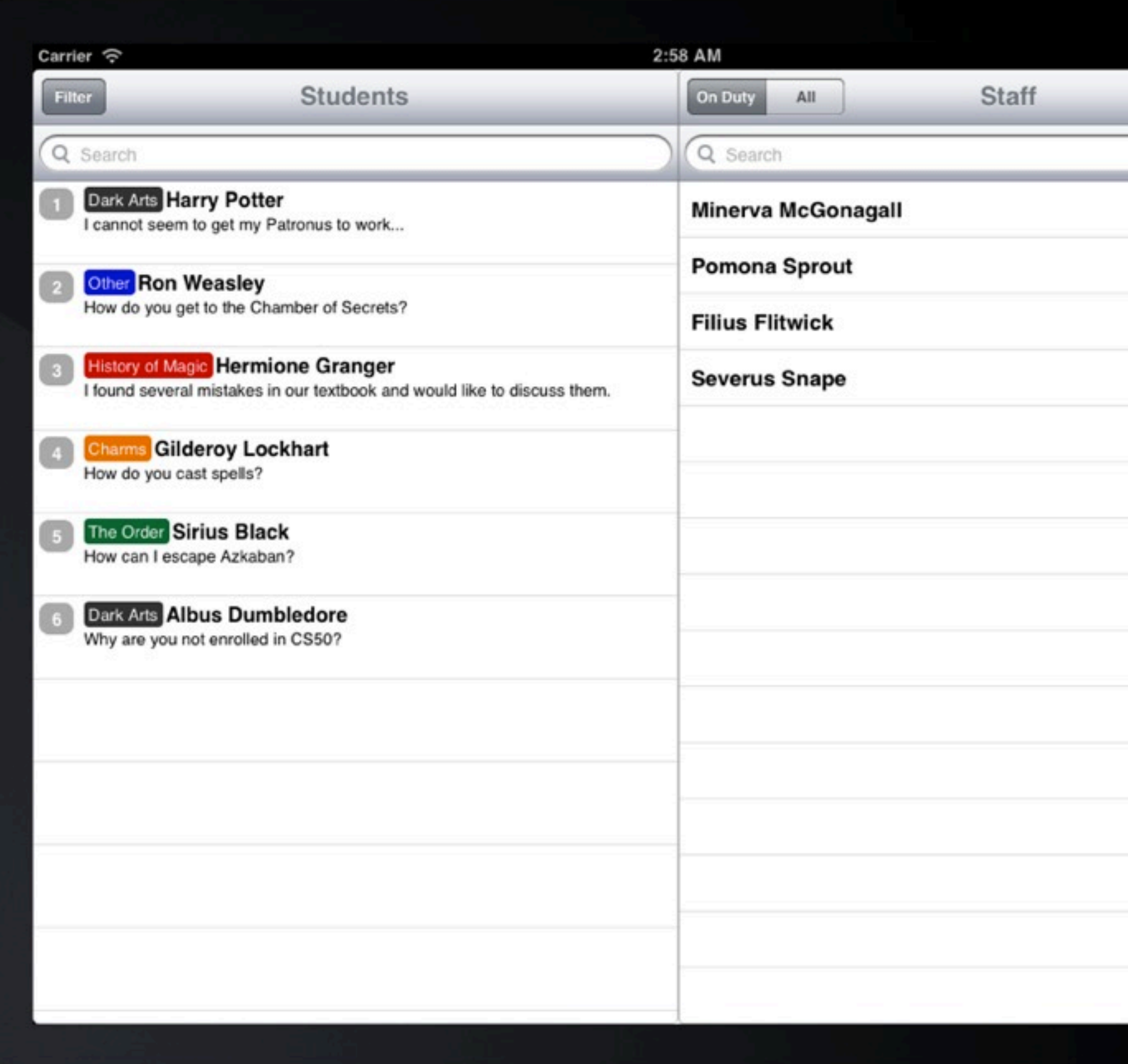

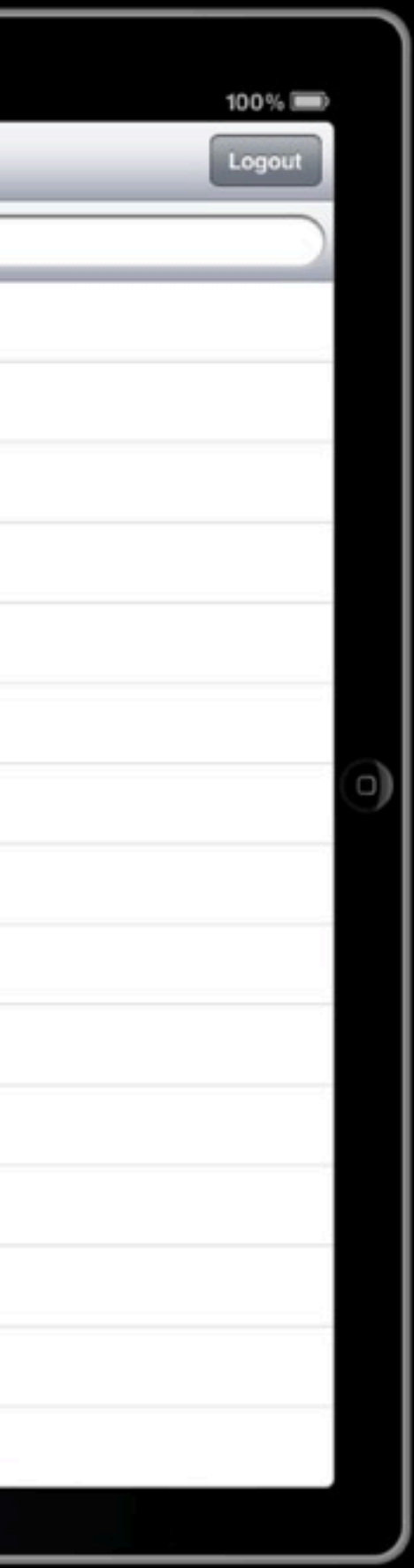

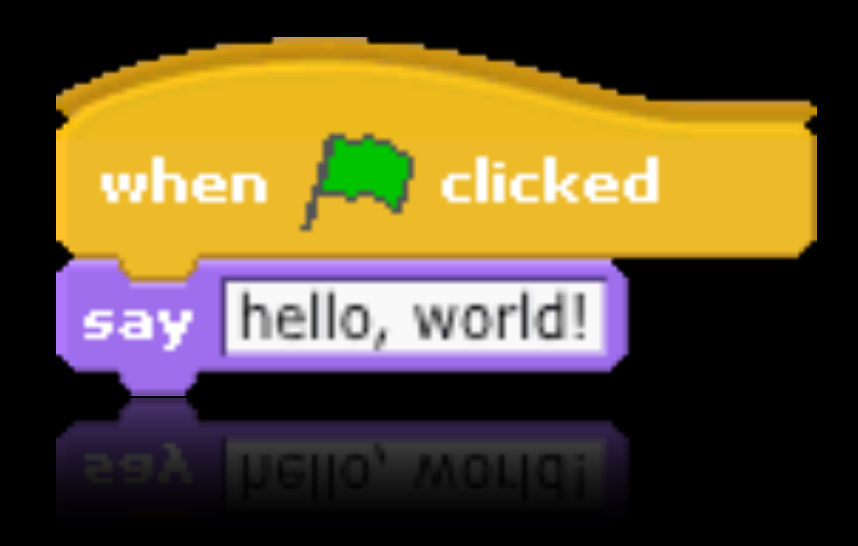

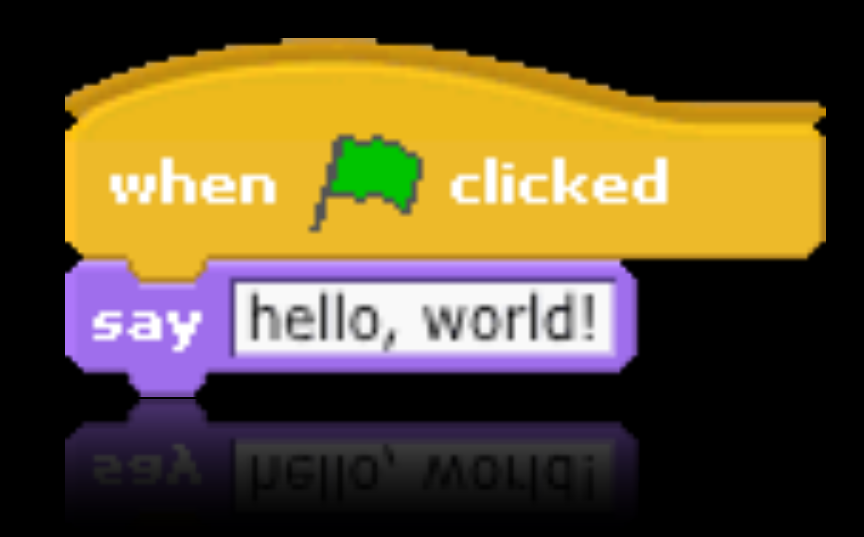

int main(void) printf("hello, world!\n"); return 0; **}** 

### statements

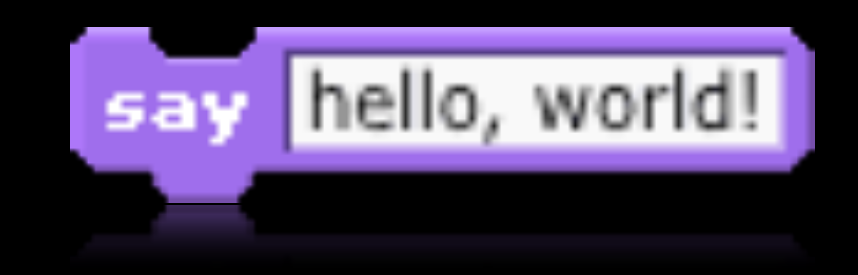

### statements

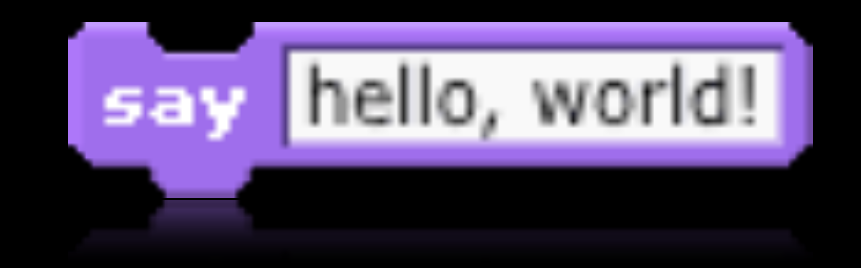

### printf("hello, world!\n");

# loops

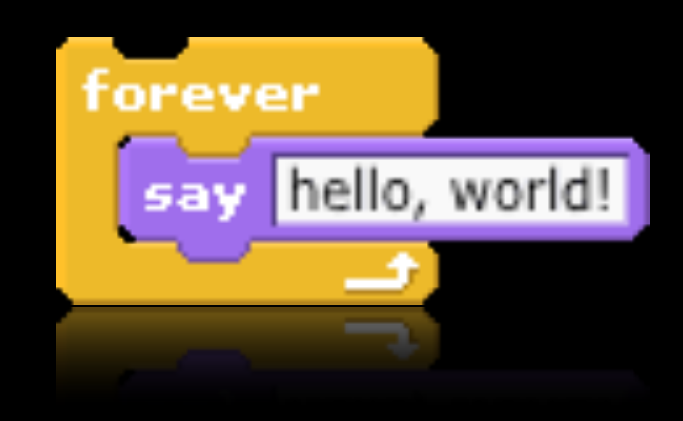

# **OODS**

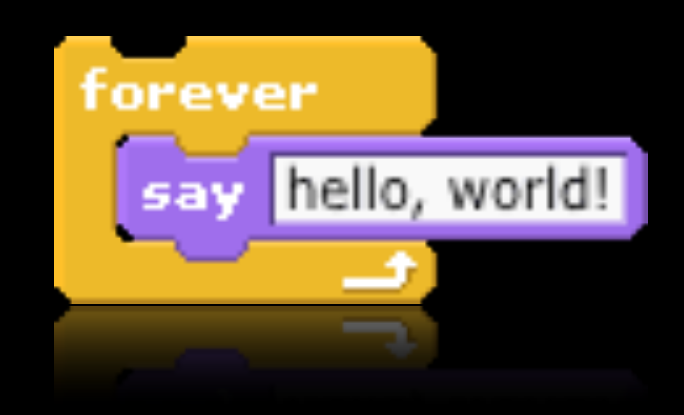

while (true)  $\left\{ \right.$ printf("hello, world!\n"); }

# loops

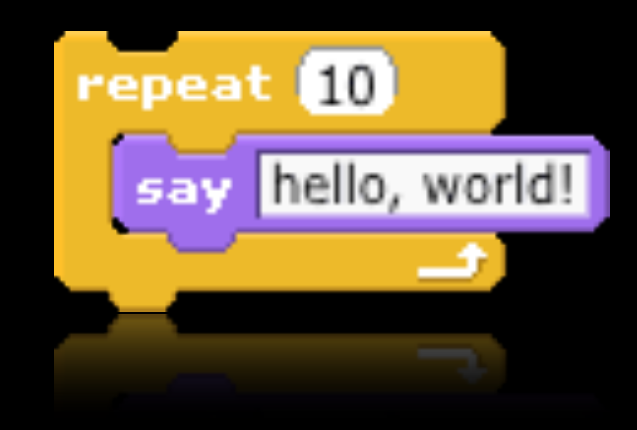

# loops

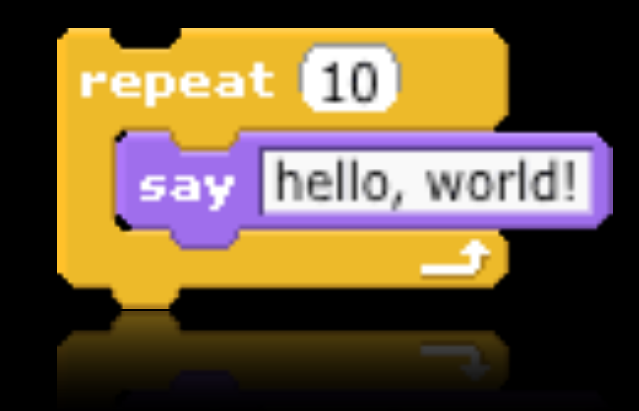

for (int  $i = 0; i < 10; i++)$  $\mathbf{R}$ printf("hello, world!\n");  $\bf{)}$ 

# variables

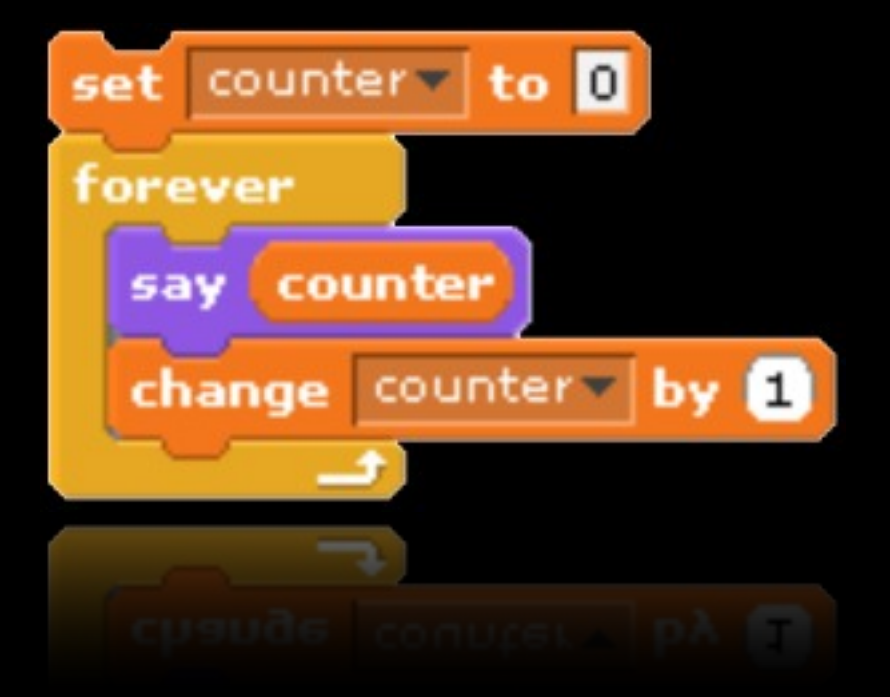

# variables

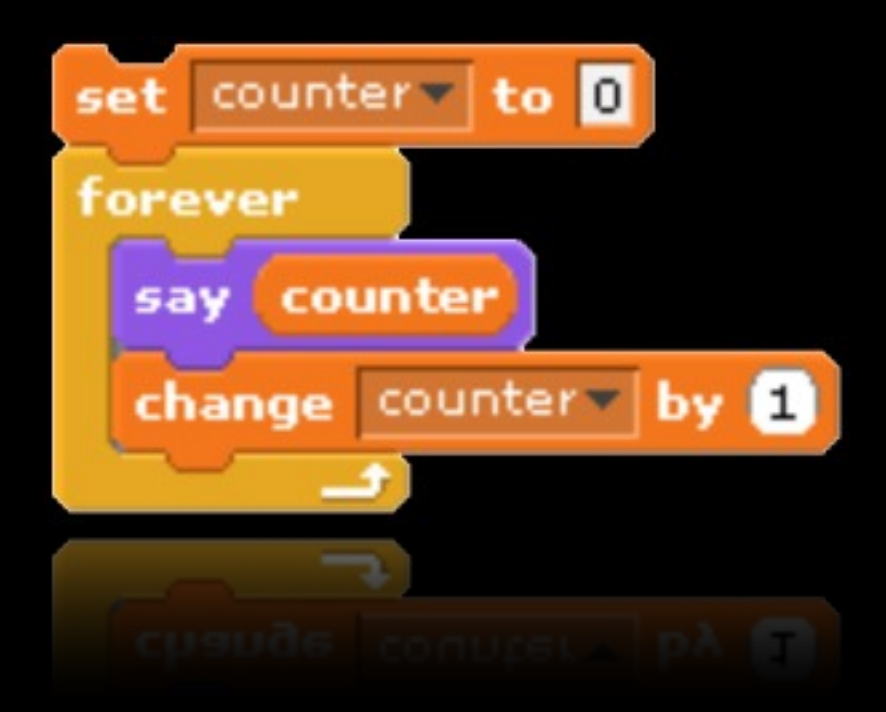

int counter = 0; **while (true) { printf("%d\n", counter); counter++; }**

# Boolean expressions

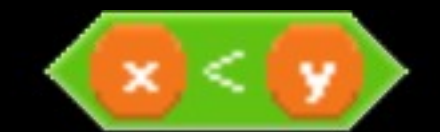

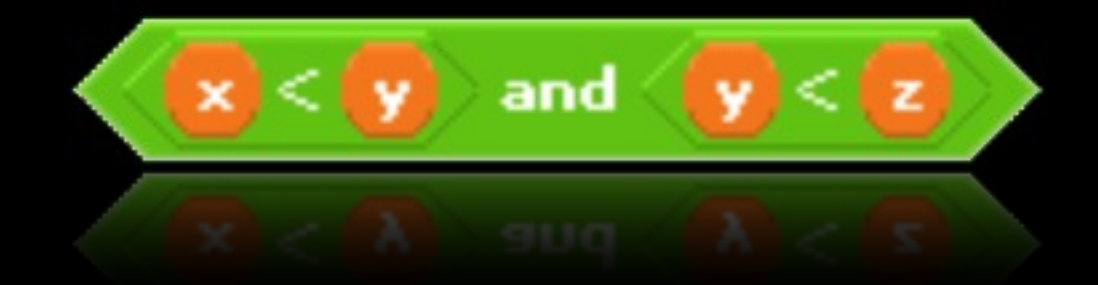

# Boolean expressions

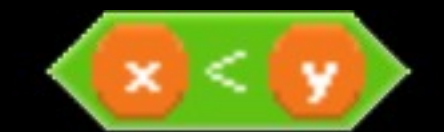

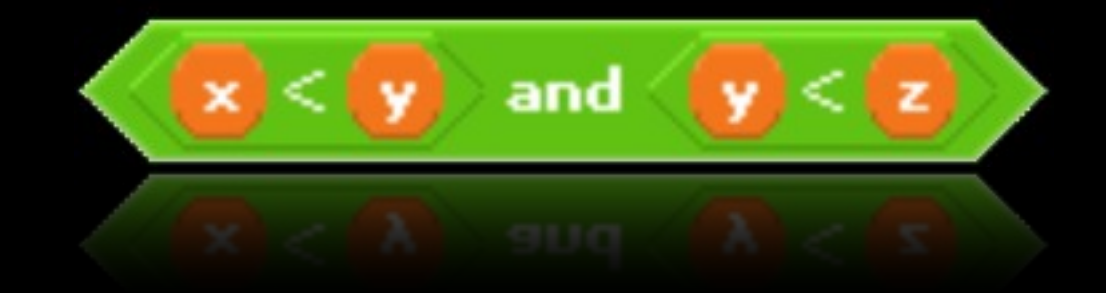

 $(x < y)$  $((x < y) 88 (y < z))$ 

# conditions

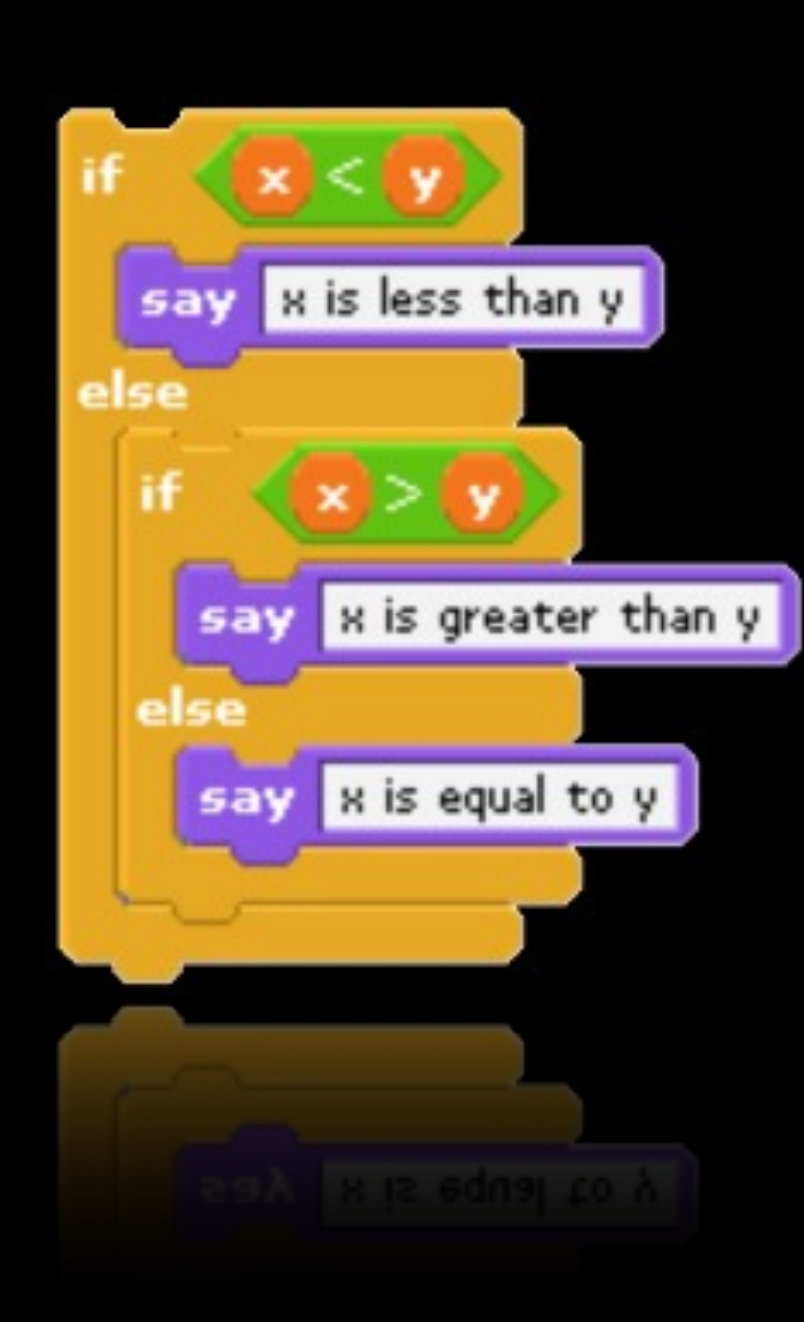

**if (x < y) { } else if**  $(x > y)$ **{ } else { }**

#### printf("x is equal to y\n");

#### printf("x is greater than y\n");

### printf("x is less than y\n");

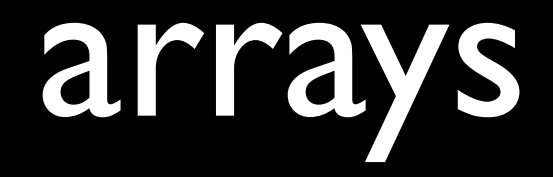

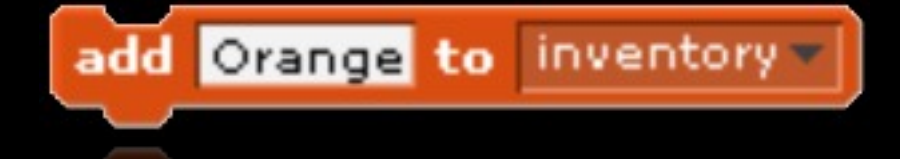

### string inventory[1]; **inventory[0] = "Orange";**

# #include <stdio.h> int main(void)  $\left\{$ printf("hello, world!"); return 0;  $\mathbf{r}$

00000000 00000000 00100000 

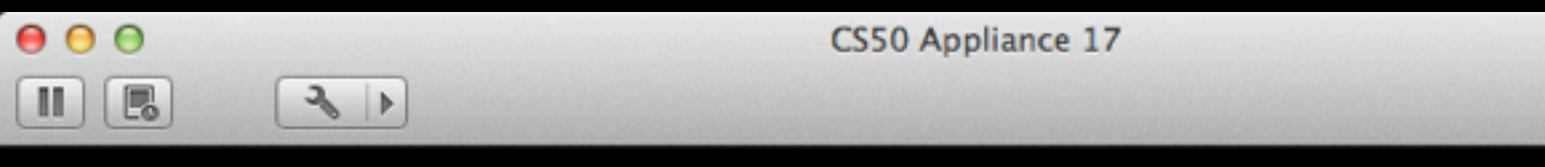

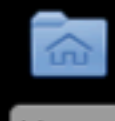

Home

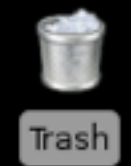

**E** Menu **7 0 SOR Menu** 

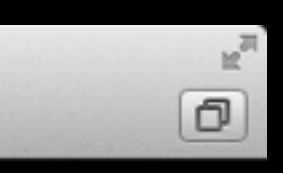

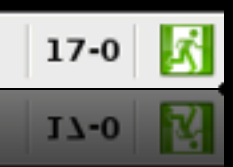

# how to write a program

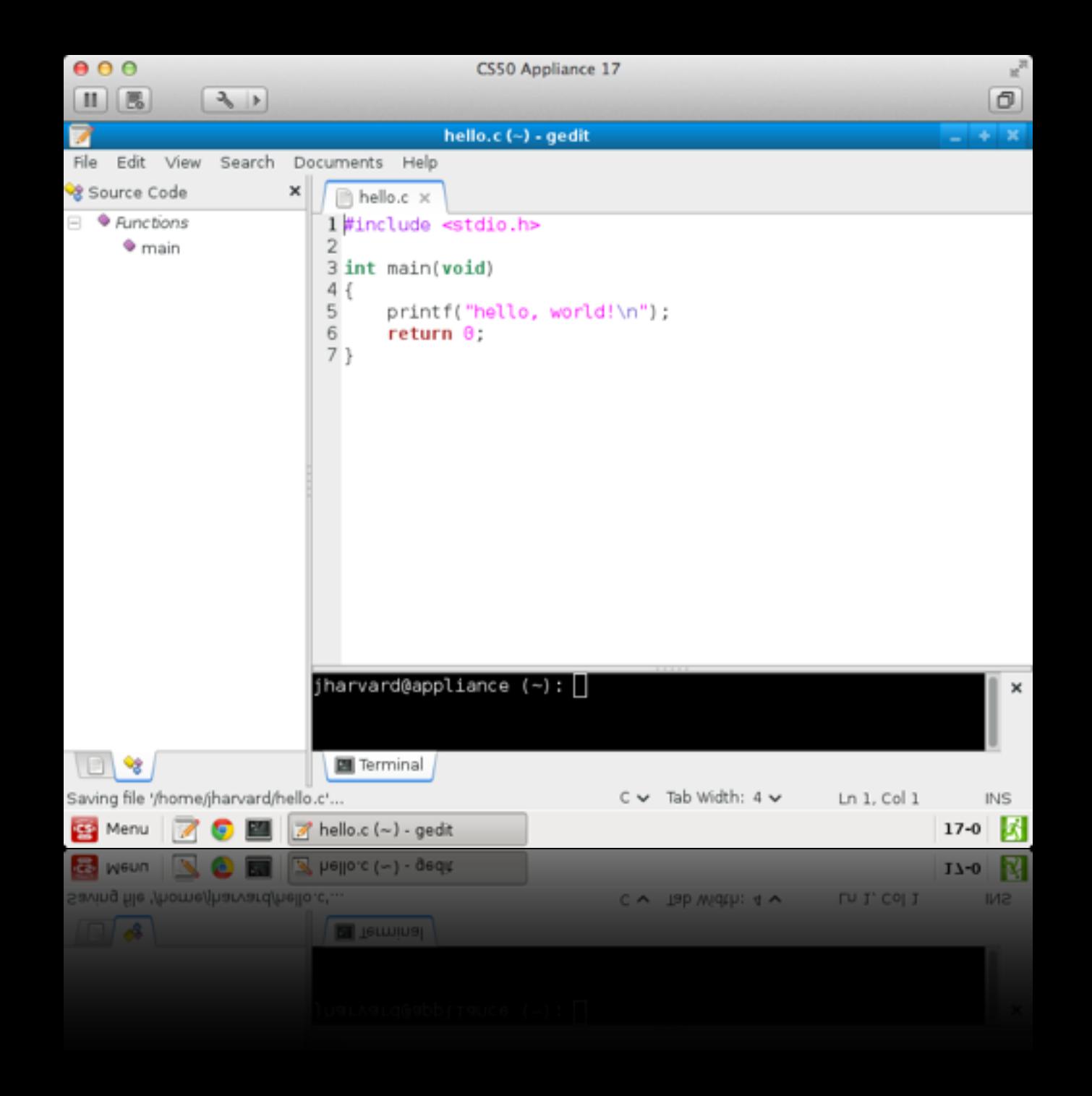

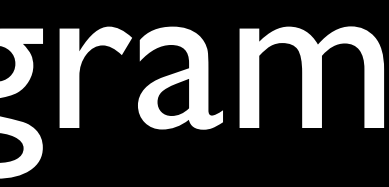

## how to compile a program clang hello.c

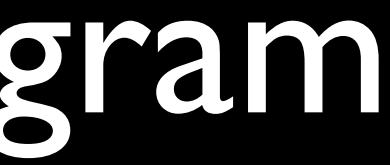

## how to run a program ./a.out

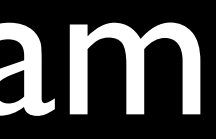

## how to compile a program clang -o hello hello.c

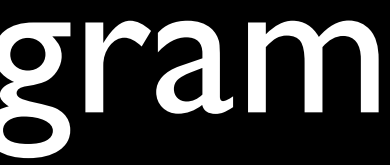

### how to run a program ./hello

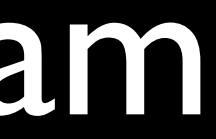

## how to compile a program make hello

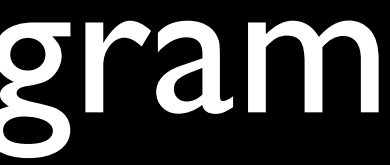

## functions main

## Standard Library stdio.h

### printf

 $\bullet\quad \bullet\quad \bullet$ 

### CS50 Library cs50.h

**GetChar** 

GetDouble

GetFloat

GetInt

GetLongLong

GetString

#### printf %d %f %11d  $%S$  $\%C$  $\begin{array}{c|c} \hline \textbf{1} & \textbf{1} & \textbf{1$

#### escape sequences  $\sum_{i=1}^{n}$ \r \t \'  $\sqrt{ }$ 10  $\n\overline{\mathsf{h}}$  $\bullet$   $\bullet$   $\bullet$

## math  $+$   $*$  / %

#### primitive types float int long long ... double char

### CS50 types string ... bool

<http://www.difranco.net/cop2220/op-prec.htm>

# precedence

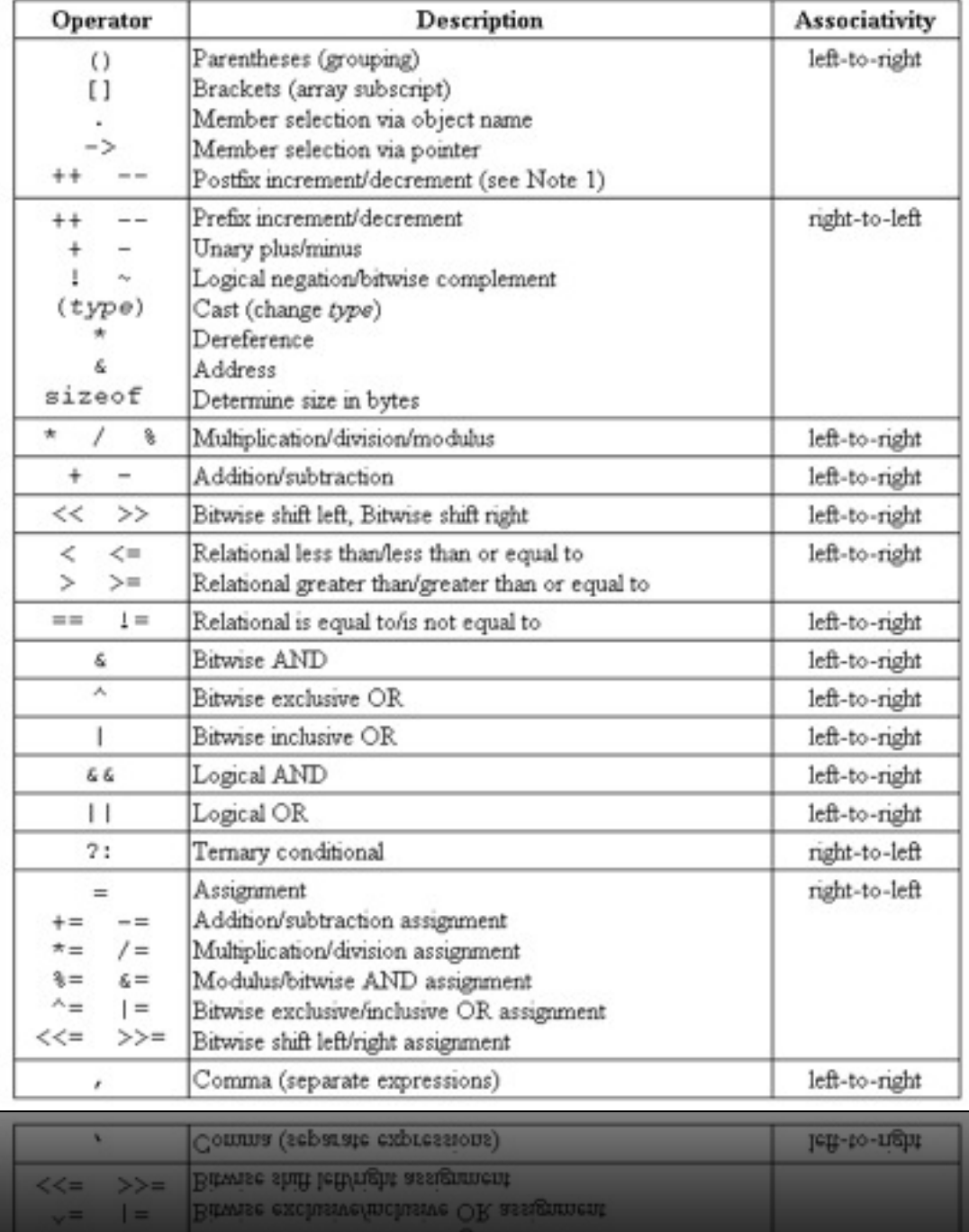

# how to compile a program

clang -o hello hello.c -lcs50

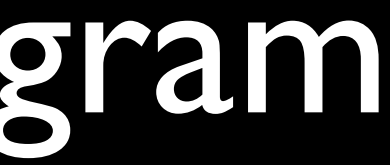

## how to compile a program make hello

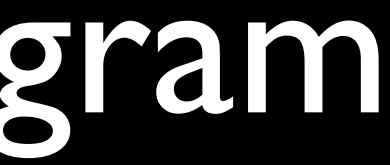

# to be continued...

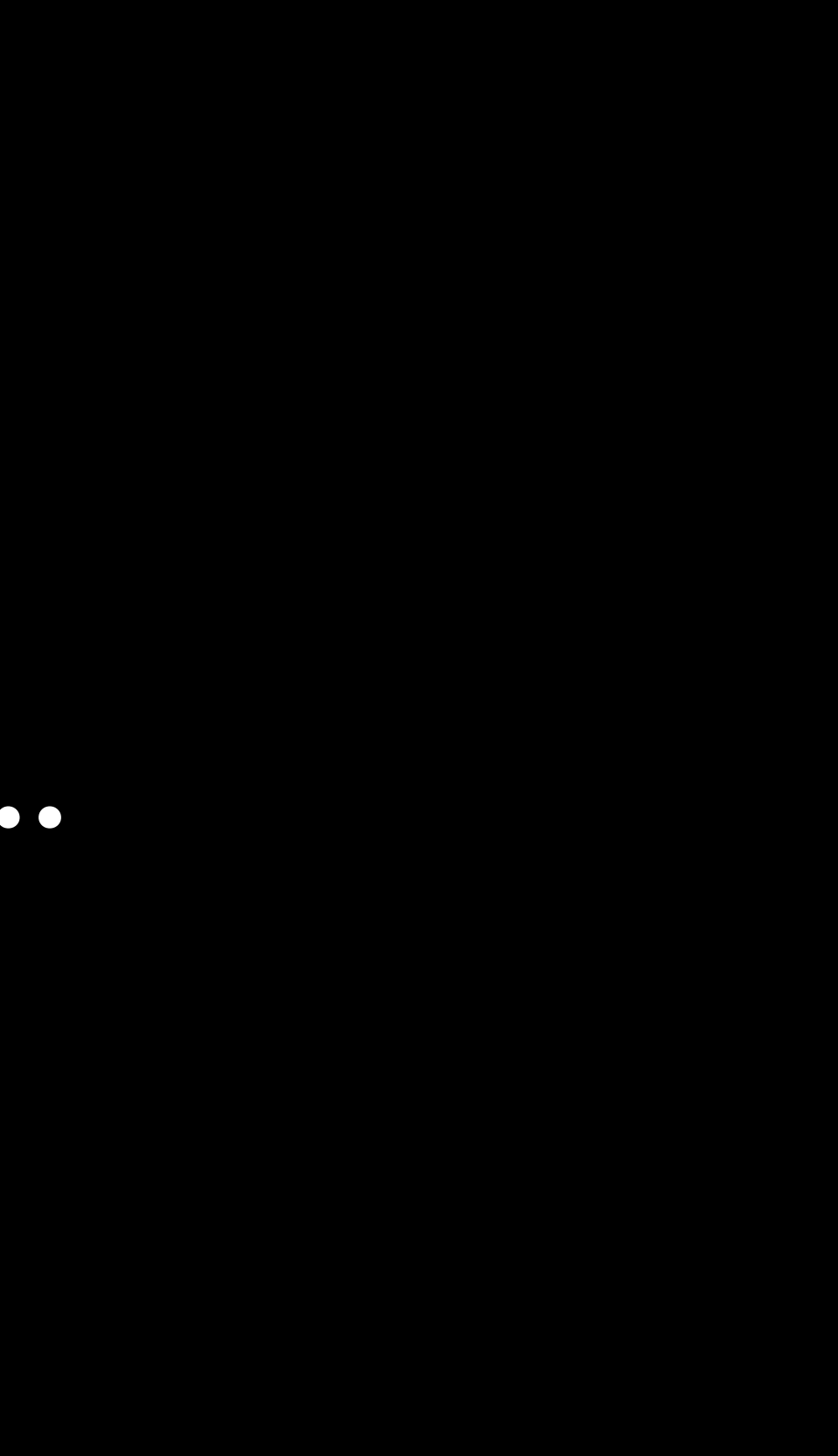